# **Configure CSPC to Forward Syslog to Syslog Server**

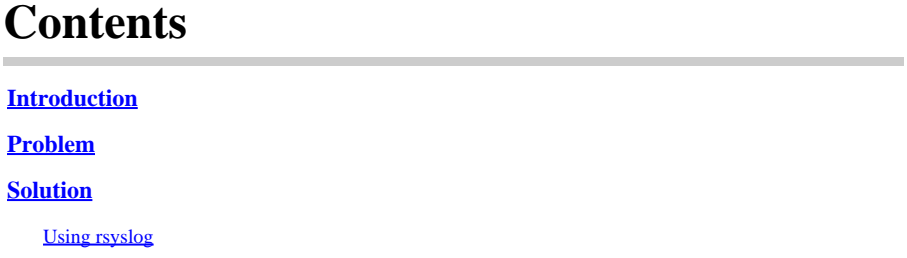

# <span id="page-0-0"></span>**Introduction**

<span id="page-0-1"></span>This document describes how to configure the CSPC to forward syslogs to a syslog server.

### **Problem**

Although the BCS and NP support syslog analysis, some people already have another solution and like to use a syslog server like Splunk. But in this case, you require the CSPC to forward the syslogs from CSPC to the syslog server.

## <span id="page-0-2"></span>**Solution**

Determine which protocol (TCP/UDP) and which IP/port you need to use. The defaul port is 514.

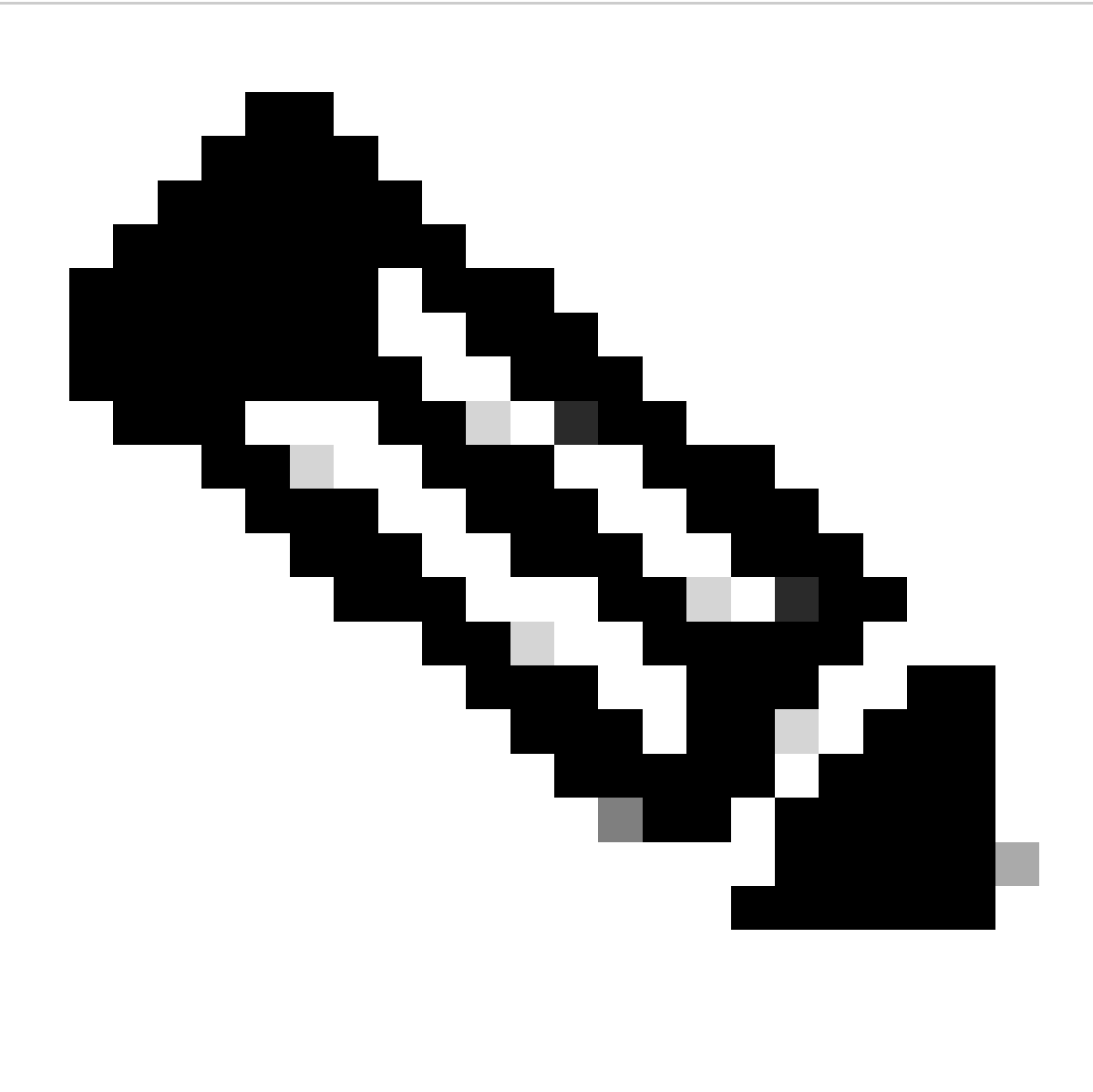

**Note**: Syslog server must be reachable from the CSPC.

#### <span id="page-1-0"></span>**Using rsyslog**

1. Back up **/etc/rsyslog.conf**.

cp /etc/rsyslog.conf /etc/rsyslog.confbkup<date>

2. Add a forwarding rule.

# ### begin forwarding rule ### # The statement between the begin ... end define a SINGLE forwarding # rule. They belong together, do NOT split them. If you create multiple # forwarding rules, duplicate the whole block! # Remote Logging (we use TCP for reliable delivery) #

# An on-disk queue is created for this action. If the remote host is # down, messages are spooled to disk and sent when it is up again. #\$WorkDirectory /var/lib/rsyslog # where to place spool files #\$ActionQueueFileName fwdRule1 # unique name prefix for spool files #\$ActionQueueMaxDiskSpace 1g # 1gb space limit (use as much as possible) #\$ActionQueueSaveOnShutdown on # save messages to disk on shutdown #\$ActionQueueType LinkedList # run asynchronously #\$ActionResumeRetryCount -1 # infinite retries if host is down # remote host is: name/ip:port, e.g. 192.168.0.1:514, port optional #\*.\* @@remote-host:514 Add here # ### end of the forwarding rule ###

2.1. Example for TCP:

\*.\* @@138.25.253.132:514

2.2. Example for UDP:

\*.\* @138.25.253.132:514

3. Restart **rsyslog**.

service rsyslog restart

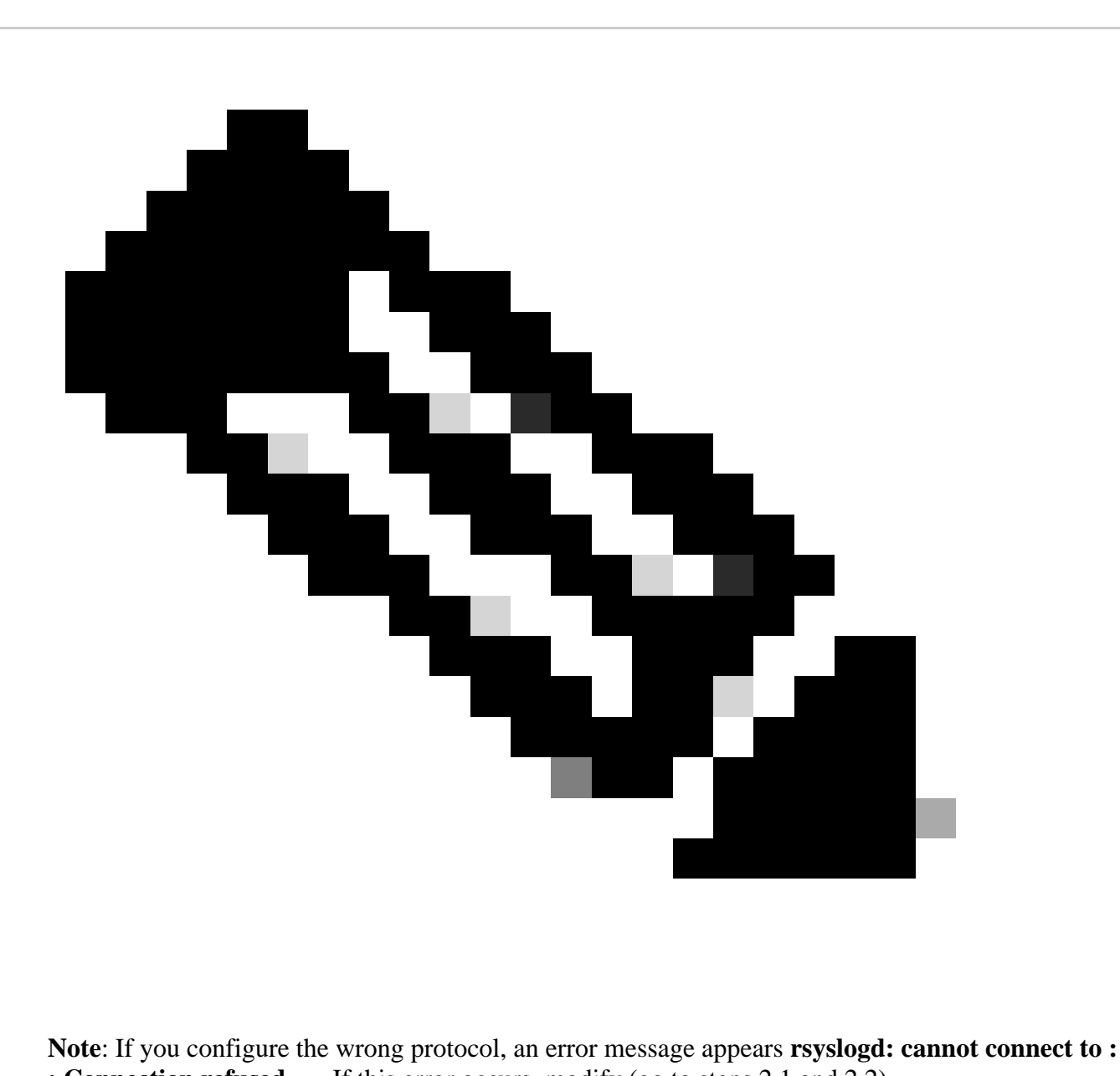

**: Connection refused ...** . If this error occurs, modify (go to steps 2.1 and 2.2).

We can generate syslogs for testing purposes with:

logger "Your message for testing here"

4. Confirm if syslogs are being received.